# Package 'Rlinkedin'

October 30, 2016

Version 0.2

Title Access to the LinkedIn API via R

Description A series of functions that allow users to access the 'LinkedIn' API to get information about connections, search for people and jobs, share updates with their network, and create group discussions. For more information about using the API please visit <https://developer.linkedin.com/>.

Author Michael Piccirilli <michael.r.piccirilli@gmail.com>

Maintainer Michael Piccirilli <michael.r.piccirilli@gmail.com>

**Depends**  $R$  ( $>= 2.12.0$ ), httr, XML, httpuv

Imports methods

License GPL-2

LazyData true

URL <https://github.com/mpiccirilli/Rlinkedin>

BugReports <https://github.com/mpiccirilli/Rlinkedin/issues>

RoxygenNote 5.0.1

NeedsCompilation no

Repository CRAN

Date/Publication 2016-10-30 08:58:23

# R topics documented:

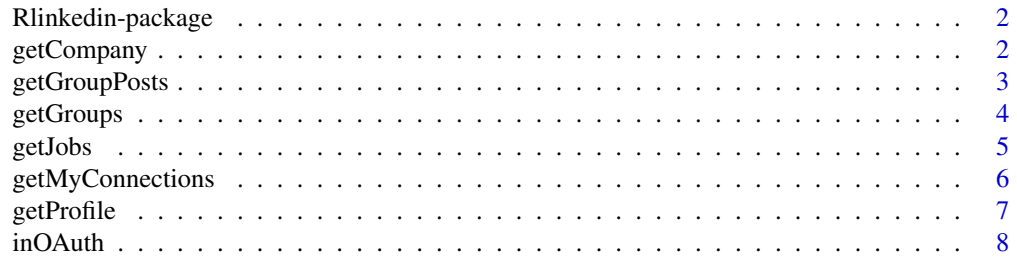

# <span id="page-1-0"></span>2 getCompany

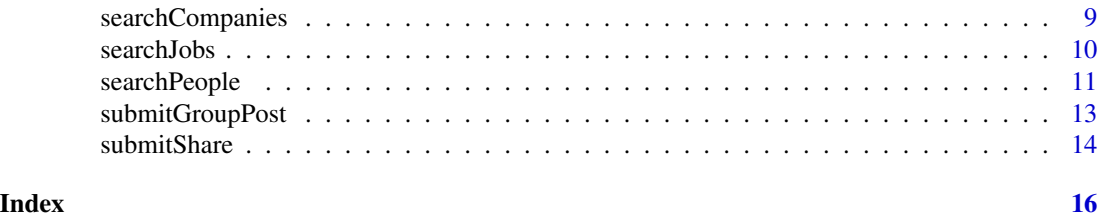

Rlinkedin-package *Access to LinkedIn API via R*

#### Description

This is an R package that provides a series of functions that allow users to access the LinkedIn API to get information about connections, search for people, search for jobs, share updates with your network, and create group discussions.

#### Author(s)

Michael Piccirilli <michael.r.piccirilli@gmail.com>

### See Also

[inOAuth](#page-7-1), [getProfile](#page-6-1), [getMyConnections](#page-5-1), [getGroupPosts](#page-2-1), [getGroups](#page-3-1), [getJobs](#page-4-1), [searchJobs](#page-9-1), [searchPeople](#page-10-1), [submitGroupPost](#page-12-1), [submitShare](#page-13-1), [getCompany](#page-1-1), [searchCompanies](#page-8-1)

<span id="page-1-1"></span>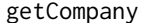

y **Retrieve Company Profile Information** 

#### Description

getCompany retrieves company profiles using a company Id, a universal name, or an email domain.

#### Usage

```
getCompany(token, universal_name = NULL, email_domain = NULL,
 company_id = NULL, partner = 0)
```
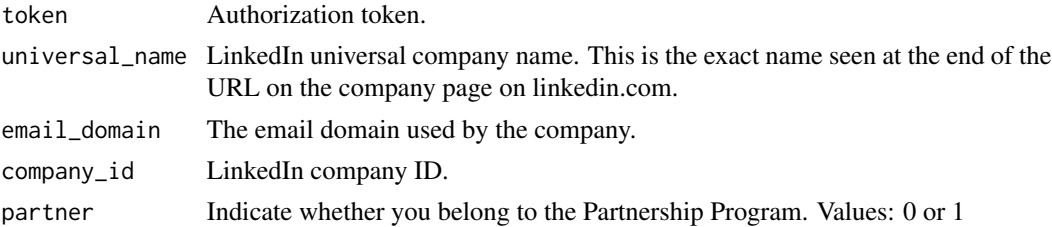

# <span id="page-2-0"></span>getGroupPosts 3

### Details

The 'universal name' needs to be the exact name seen at the end of the URL on the company page on linkedin.com.

### Value

Returns company profile data, such as LinkedIn ID, name, universal-name, email-domains, companytype, ticker, website-url, industries, status, twitter handle, employee-count-range, specialties, locations, description, founded-year, and number of followers.

The output when specifying the universal\_name or company\_id will be in a list, whereas the output when specifying the email\_domain will be a dataframe.

#### Author(s)

Michael Piccirilli <michael.r.piccirilli@gmail.com>

# See Also

[searchCompanies](#page-8-1)

# Examples

## Not run:

```
company.name <- getCompany(token=in.auth, universal_name="Facebook")
```
company.email <- getCompany(token=in.auth, email\_domain = "columbia.edu")

```
# Main Columbia Name:
company.id <- getCompany(token=in.auth, company_id = company.email$company_id[14])
```
## End(Not run)

<span id="page-2-1"></span>getGroupPosts *Extract Posts from your LinkedIn Groups*

#### Description

getGroupPosts will retrieve posts from each LinkedIn group you belong to.

#### Usage

```
getGroupPosts(token, partner = 0)
```
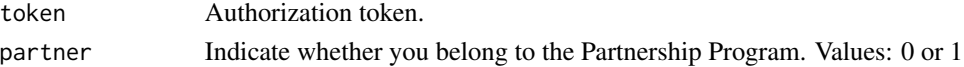

#### <span id="page-3-0"></span>Value

Returns a dataframe with the 10 most recent posts from each group you belong to.

#### Author(s)

Michael Piccirilli <michael.r.piccirilli@gmail.com>

#### See Also

[getGroups](#page-3-1) [submitGroupPost](#page-12-1)

#### Examples

## Not run:

my.groups <- getGroupPosts(in.auth)

## End(Not run)

<span id="page-3-1"></span>getGroups *Retrieve LinkedIn Group Information*

#### Description

getGroups retrieves information and settings about the LinkedIn groups you belong to.

# Usage

```
getGroups(token, details = FALSE, partner = 0)
```
# Arguments

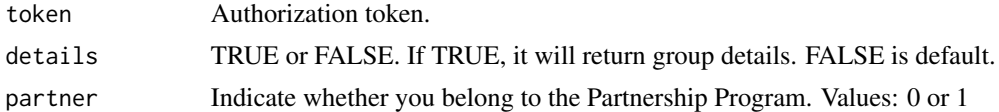

# Details

This function returns information about what groups you belong to, either with or without group details. Group details can be called by setting the option details = TRUE.

#### Value

Returns a dataframe including group profile information.

When details = FALSE (default), the function will return information about each group's settings such as whether it allows messages from members, email frequency, and manager announcements. When details = TRUE, the function will return both a short and long description of the group.

#### <span id="page-4-0"></span>getJobs 5

#### Author(s)

Michael Piccirilli <michael.r.piccirilli@gmail.com>

#### See Also

[getGroupPosts](#page-2-1) [submitGroupPost](#page-12-1)

#### Examples

## Not run:

my.groups <- getGroups(token = in.auth, details=TRUE)

## End(Not run)

<span id="page-4-1"></span>getJobs *Bookmarked and Recommended Jobs on LinkedIn*

# **Description**

getJobs can be used to retrieve your bookmarked and suggested jobs.

#### Usage

```
getJobs(token, suggestions = NULL, bookmarks = NULL, partner = 0)
```
# Arguments

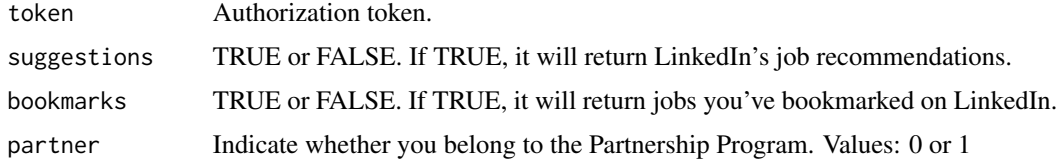

# Details

This function can return either jobs you've bookmarked on LinkedIn, or jobs LinkedIn is recommending for you, but not both at the same time.

### Value

Returns a dataframe of recommended or bookmarked jobs.

# Author(s)

Michael Piccirilli <michael.r.piccirilli@gmail.com>

#### See Also

[searchJobs](#page-9-1)

### Examples

## Not run:

job.suggestions <- getJobs(in.auth, suggestions=TRUE) job.bookmarks <- getJobs(in.auth, bookmarks=TRUE)

```
## Will return NULL
job.fail <- getJobs(in.auth)
```
## End(Not run)

<span id="page-5-1"></span>getMyConnections *Retrieve 1st Degree LinkedIn Connections*

# Description

getMyConnections returns information about your 1st degree connections who do not have their profile set to private.

You cannot "browse connections." That is, you cannot get connections of your connections (2nd degree connections).

### Usage

```
getMyConnections(token, partner = 0)
```
#### Arguments

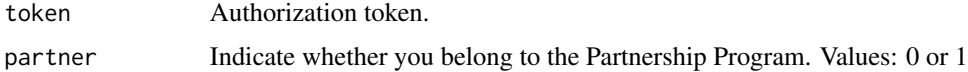

#### Value

Returns a dataframe of your 1st degree LinkedIn connections.

### Author(s)

Michael Piccirilli <michael.r.piccirilli@gmail.com>

# See Also

[getProfile](#page-6-1), [searchPeople](#page-10-1)

<span id="page-5-0"></span>

#### <span id="page-6-0"></span>getProfile 2012 2013 2014 2014 2015 2016 2017 2018 2019 2014 2016 2017 2018 2019 2017 2018 2019 2017

#### Examples

## Not run:

```
my.connections <- getMyConnections(in.auth)
```
## End(Not run)

<span id="page-6-1"></span>getProfile *Extract LinkedIn Profile Information*

#### Description

getProfile retrieve's proflie information about to yourself, your connections, or another individual.

#### Usage

```
getProfile(token, connections = FALSE, id = NULL, partner = 0)
```
# Arguments

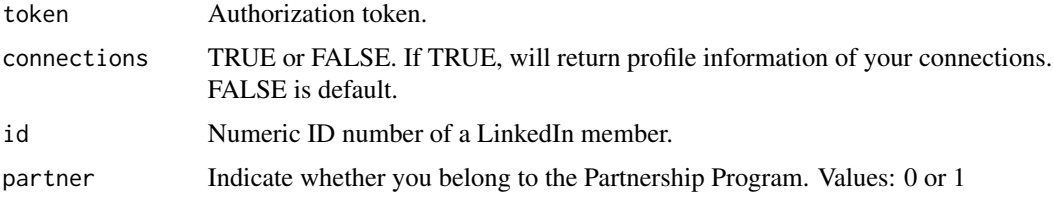

#### Details

There are three separate calls in getProfile.

The first is to return profile information about yourself. The only input into the function under this scenario is the token.

The second is to return profile information about all your 1st degree connections. You need to supply the token and set the connections = TRUE.

The third is to return profile information about an individual based on their id number. This can be found if you search your connections using the getMyConnections function.

#### Value

Returns a list of profile information.

#### Author(s)

Michael Piccirilli <michael.r.piccirilli@gmail.com>

### See Also

[searchPeople](#page-10-1), [getMyConnections](#page-5-1)

#### Examples

```
## Not run:
```

```
profiles <- getProfile(in.auth, connections=TRUE)
```
## End(Not run)

<span id="page-7-1"></span>inOAuth *Create OAuth token to LinkedIn R session*

#### Description

inOAuth creates a long-lived OAuth access token that enables R to make authenticated calls to the LinkedIn API. This function relies on the httr package to create the OAuth token.

#### Usage

```
inOAuth(application_name = NULL, consumer_key = NULL,
  consumer_secret = NULL)
```
# Arguments

application\_name

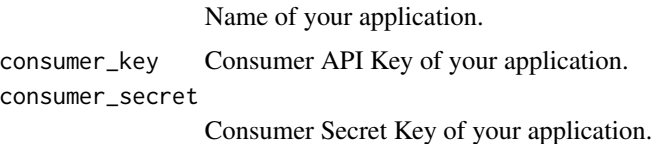

#### Details

There are two ways to create an authenticated connection. One is to use the default credentials supplied in the package. The second is to obtain your own credentials and using them as inputs into the function. Examples of both are shown below.

Create your own application here: <https://developer.linkedin.com/>

### Value

Authorization token to be used in other functions.

# Author(s)

Michael Piccirilli <michael.r.piccirilli@gmail.com>

<span id="page-7-0"></span>

# <span id="page-8-0"></span>searchCompanies 9

### See Also

[getProfile](#page-6-1), [getMyConnections](#page-5-1)

#### Examples

```
## Not run:
## Default Consumer and Secret Key for the Rlinkedin package:
in.auth <- inOAuth()
## Use your own Consumer and Secret Key:
in.auth <- inOAuth("your_app_name", "your_consumer_key", "your_consumer_secret")
## End(Not run)
```
<span id="page-8-1"></span>searchCompanies *Search for Companies on LinkedIn*

#### Description

searchCompanies searches across LinkedIn's companies pages based on keywords, location, and industry.

#### Usage

```
searchCompanies(token, keywords, location = NULL, industry = NULL)
```
#### Arguments

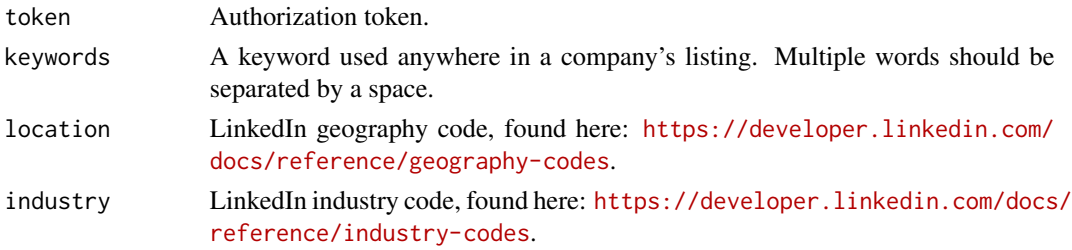

#### Details

In order to narrow the search down by location or industry, you must look up the proper input codes on the linkedin website. The geography codes can be found here: [https://developer.](https://developer.linkedin.com/docs/reference/geography-codes) [linkedin.com/docs/reference/geography-codes](https://developer.linkedin.com/docs/reference/geography-codes), and the industry codes can be found here: <https://developer.linkedin.com/docs/reference/industry-codes>.

#### Value

Returns a list, information includes company id, company name, universal name, website, twitter handle, employee count, founded date, number of followers, and company description.

#### 10 searchJobs searchJobs searchJobs searchJobs searchJobs searchJobs searchJobs searchJobs searchJobs searchJobs searchJobs searchJobs searchJobs searchJobs searchJobs searchJobs searchJobs searchJobs searchJobs searchJobs

#### Author(s)

Michael Piccirilli <michael.r.piccirilli@gmail.com>

#### See Also

[getCompany](#page-1-1) [searchJobs](#page-9-1)

#### Examples

## Not run:

search.comp <- searchCompanies(in.auth, keywords = "LinkedIn")

## End(Not run)

<span id="page-9-1"></span>searchJobs *Search for Jobs on LinkedIn*

# Description

searchJobs searches across LinkedIn's job postings.

There are several parameters that allow you to conduct either a broad or focused search.

In order to use this function, you must create your own appliction and apply for the Vetted API Access here: <https://help.linkedin.com/app/ask/path/api-dvr>. You cannot use the default credentials supplied in the Rlinkedin package.

# Usage

```
searchJobs(token, keywords = NULL, company_name = NULL, job_title = NULL,
 country_code = NULL, postal_code = NULL, distance = NULL, partner = 0)
```
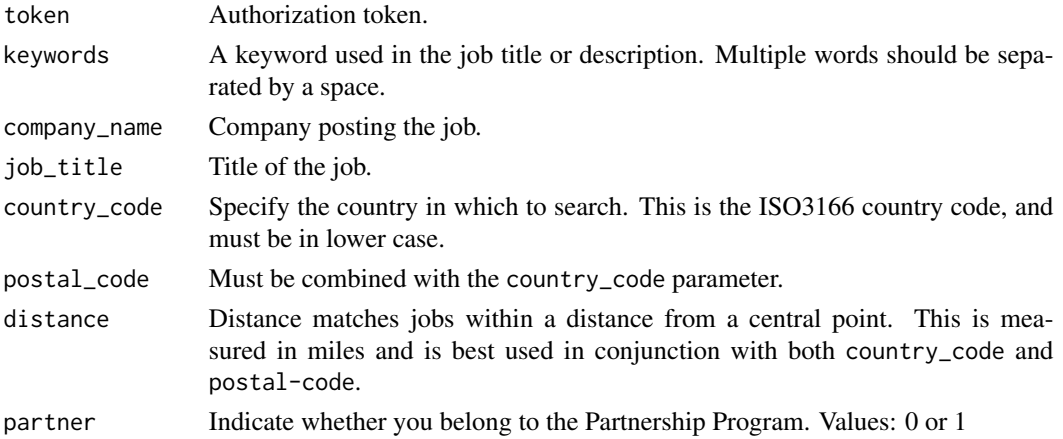

<span id="page-9-0"></span>

#### <span id="page-10-0"></span>searchPeople 11

### Details

There are many different search parameters that allow you to make a focused search of a particular job within a certain company some area of the country. Or you can search for all jobs posted based on general keywords.

#### Value

Returns a dataframe of jobs based input parameters

#### Author(s)

Michael Piccirilli <michael.r.piccirilli@gmail.com>

# See Also

[getJobs](#page-4-1) [searchCompanies](#page-8-1)

#### Examples

## Not run:

```
search.results <- searchJobs(token = in.auth, keywords = "data scientist")
```
## End(Not run)

<span id="page-10-1"></span>searchPeople *Search for People on LinkedIn*

#### Description

searchPeople allows you to search for connections on LinkedIn. It returns most of what shows up when you do a search for people in the box at the top of the page on linkedin.com.

There are a number of parameters that allow you to conduct either a broad or focused search.

In order to use this function, you must create your own appliction and apply for the Vetted API Access here: <https://help.linkedin.com/app/ask/path/api-dvr>.

# Usage

```
searchPeople(token, keywords = NULL, first_name = NULL, last_name = NULL,
  company_name = NULL, current_company = NULL, title = NULL,
  current_title = NULL, school_name = NULL, current_school = NULL,
  country_code = NULL, postal_code = NULL, distance = NULL, partner = 0)
```
# <span id="page-11-0"></span>Arguments

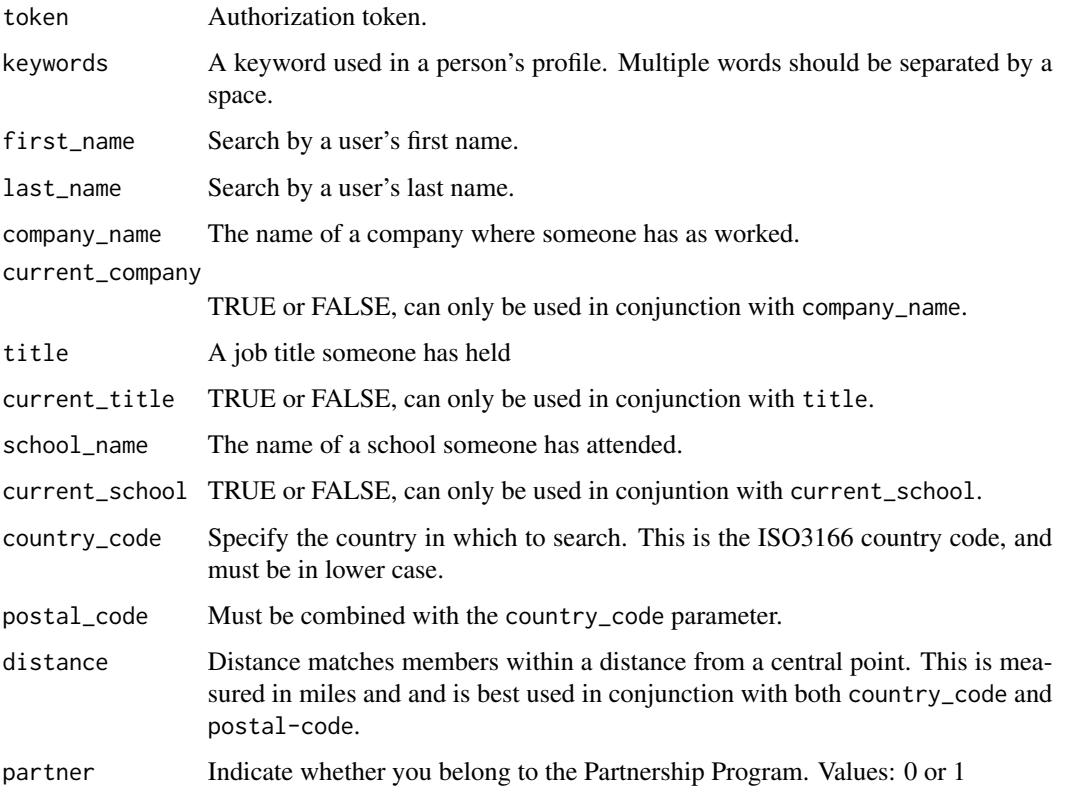

### Value

Returns a dataframe of people based input parameters

# Author(s)

Michael Piccirilli <michael.r.piccirilli@gmail.com>

# See Also

# [getProfile](#page-6-1)

# Examples

## Not run:

search.results <- searchPeople(token=in.auth, first\_name="Michael", last\_name="Piccirilli")

## End(Not run)

<span id="page-12-1"></span><span id="page-12-0"></span>submitGroupPost *Create a Group Discussion Post*

# Description

submitGroupPost will create a group discussion post in one of the groups you belong to, specified by a Group Id.

#### Usage

```
submitGroupPost(token, group_id, disc_title = NULL, disc_summary = NULL,
 content_title = NULL, content_url = NULL, content_img = NULL,
  content\_desc = NULL, partner = 0)
```
# Arguments

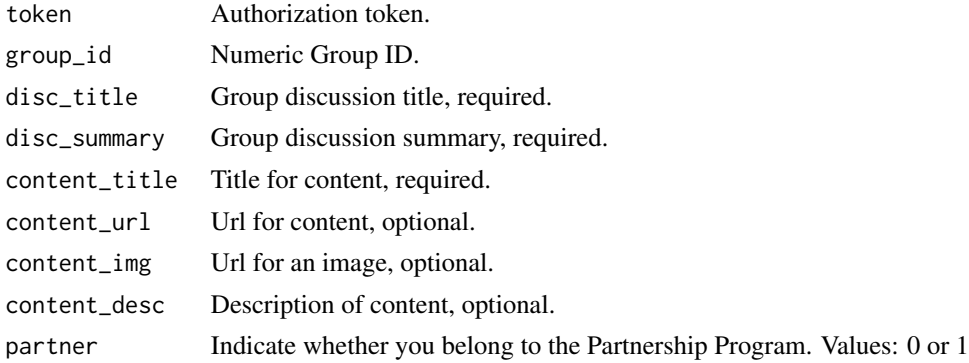

#### Details

You must include a minimum of a discussion title, discussion summary, and content title.

# Value

There are two possible responses to a successful submittal.

One, your post has been created and is visibile immediately. In this case you have most likely posted to an unmoderated group.

Two, your post has been accepted by the API but is pending approval by the group moderator, in which case you will not see your post until it has bene approved.

#### Author(s)

Michael Piccirilli <michael.r.piccirilli@gmail.com>

#### See Also

[getGroups](#page-3-1) [getGroupPosts](#page-2-1)

#### Examples

```
## Not run:
my.groups <- getGroups(in.auth)
id <- my.groups$group_id[1]
disc.title <- "Test connecting to the LinkedIn API via R"
disc.summary <- "Im creating an R package to connect to the LinkedIn API,
                + this is a test post from R!"
url <- "https://github.com/mpiccirilli"
content.desc <- "Dev version of access to LinkedIn API via R.
                              + Collaboration is welcomed!"
submitGroupPost(in.auth, group_id=id, disc_title=disc.title,
disc_summary=disc.summary, content_url=url, content_desc=content.desc)
## End(Not run)
```
<span id="page-13-1"></span>submitShare *Share an update to your network's activity feed*

#### Description

submitShare will post a network update to the newsfeed of your connections. You can select the visibility of your post to be seen either by 'anyone' or 'connections-only'.

#### Usage

```
submitShare(token, comment = NULL, content_title = NULL,
 content_desc = NULL, content_url = NULL, content_img = NULL,
 visibility = "anyone")
```
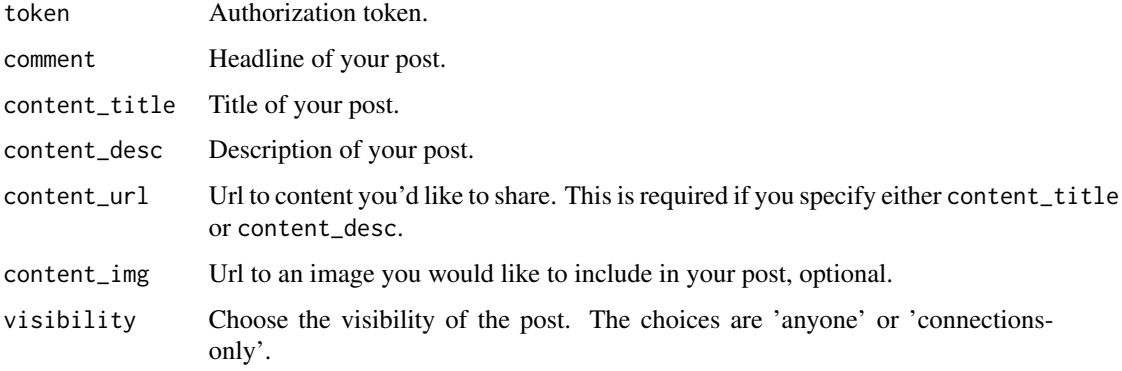

<span id="page-13-0"></span>

#### <span id="page-14-0"></span>submitShare 15

# Details

If either content\_title or content\_desc is specified, you must also include a content\_url for the post.

### Value

Shares an update to your networks's activity feed.

#### Author(s)

Michael Piccirilli <michael.r.piccirilli@gmail.com>

# See Also

[submitGroupPost](#page-12-1)

#### Examples

## Not run:

```
comment <- "Test connecting to the LinkedIn API via R"
title <- "Im creating an R package to connect to the LinkedIn API, this is a test post from R!"
url <- "https://github.com/mpiccirilli"
desc <- "Dev version of access to LinkedIn API via R. Collaboration is welcomed!"
submitShare(token = in.auth, comment=comment, content_tile=title,
            content_url=url, content_desc=desc)
```
## End(Not run)

# <span id="page-15-0"></span>Index

getCompany, *[2](#page-1-0)*, [2,](#page-1-0) *[10](#page-9-0)* getGroupPosts, *[2](#page-1-0)*, [3,](#page-2-0) *[5](#page-4-0)*, *[13](#page-12-0)* getGroups, *[2](#page-1-0)*, *[4](#page-3-0)*, [4,](#page-3-0) *[13](#page-12-0)* getJobs, *[2](#page-1-0)*, [5,](#page-4-0) *[11](#page-10-0)* getMyConnections, *[2](#page-1-0)*, [6,](#page-5-0) *[8,](#page-7-0) [9](#page-8-0)* getProfile, *[2](#page-1-0)*, *[6](#page-5-0)*, [7,](#page-6-0) *[9](#page-8-0)*, *[12](#page-11-0)*

inOAuth, *[2](#page-1-0)*, [8](#page-7-0)

Rlinkedin *(*Rlinkedin-package*)*, [2](#page-1-0) Rlinkedin-package, [2](#page-1-0)

searchCompanies, *[2,](#page-1-0) [3](#page-2-0)*, [9,](#page-8-0) *[11](#page-10-0)* searchJobs, *[2](#page-1-0)*, *[6](#page-5-0)*, *[10](#page-9-0)*, [10](#page-9-0) searchPeople, *[2](#page-1-0)*, *[6](#page-5-0)*, *[8](#page-7-0)*, [11](#page-10-0) submitGroupPost, *[2](#page-1-0)*, *[4,](#page-3-0) [5](#page-4-0)*, [13,](#page-12-0) *[15](#page-14-0)* submitShare, *[2](#page-1-0)*, [14](#page-13-0)